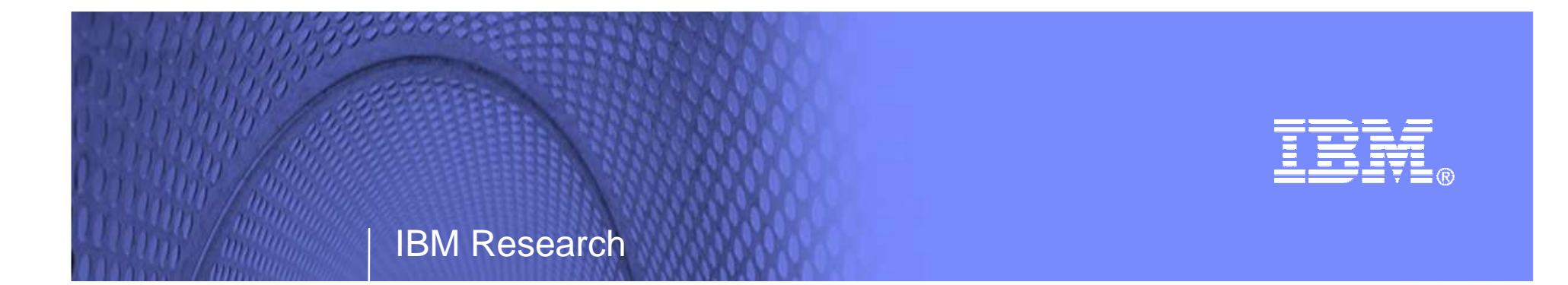

#### Paravirtualized File Systems

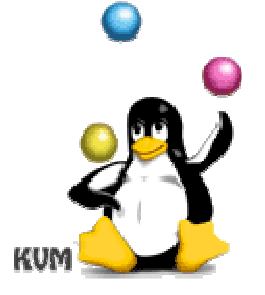

Eric Van Hensbergen IBM Austin Research Lab(bergevan@us.ibm.com)

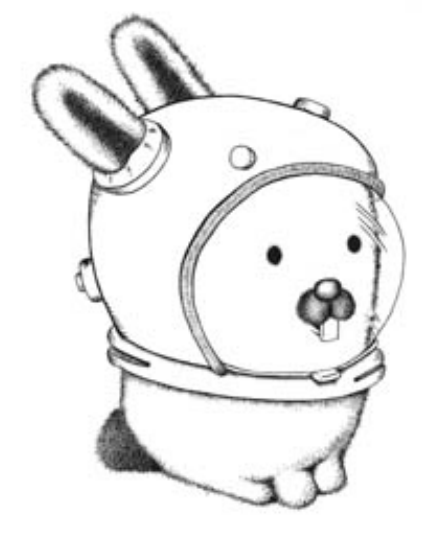

KVM Forum 2008

© 2008 IBM Corporation

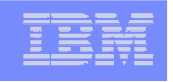

# Agenda

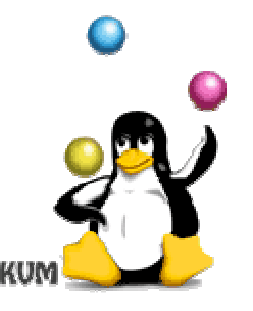

- Motivation: Why File Systems?
- Overview of Approach (9P over Virtio)
- **9P Basics**
- Using 9P/virtio with KVM
- Preliminary Performance
- Future Work

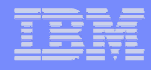

### Traditional Storage Options

- **Virtual Block Devices** 
	- Generally best performance
	- Built-in mechanisms for copy-on-write, snapshots, etc.
	- Generally exclusive to a guest
		- No easy way to maintain consistency between two guests sharing a block device read/write
	- Can be somewhat cumbersome to manage content out of guest
- **Network File System** 
	- Provide mechanisms for consistency (mostly) so enable sharing
	- Can be used with special servers or stackable file systems (ie. Unionfs) to provide copy-on-write, snapshots, etc.
	- Incurs extra management and performance overhead
	- NFS (and many others) are quite latency sensitive and don't seemto do well over virtualized networks

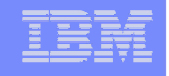

# Goal

- **Provide a direct file system proxy mechanism built** on top of the native host<->guest I/O transport
	- Avoid unnecessary network and device overhead
	- Opportunity to optimize sharing and management
- Use cases
	- Access to host provided file hierarchy for consistent sharing with host and/or other guests
	- Access to transitive mount on host to traditional distributed or parallel file system
	- Use as an alternative to virtual disk for root file system so that content can be managed more effectively on the host
	- Use as a front-end to a file-system based content addressable storage system (such as Venti)

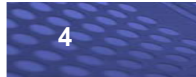

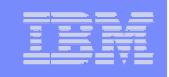

# 9P Basics: Overview

- **Pure request/response RPC model**
- **Transport Independent** 
	- $-$  only requires reliable, in order delivery mechanism
	- $-$  can be secured with authentication, encryption, & digesting
- **By default, requests are synchronous in nature** avoiding coherence problems and race conditions
- **Service Service**  Design stresses keeping things simple resulting in small and efficient client and servers

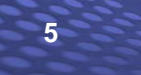

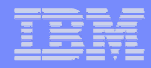

#### 9P in the Linux Kernel

- **Since 2.6.14**
- Small Client Code Base
	- fs/9p: VFS Interface ~1500 lines of code
	- net/9p

- Core: Protocol Handling ~2500 lines of code
- FD Transport (sockets, etc.): ~1100 lines of code
- Virtio Transport: ~300 lines of code
- **Small Server Code Base** 
	- Spfs (standard userspace server): ~7500 lines of code
	- Current KVM-qemu patch: ~1500 lines

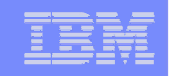

# 9P Basics: Protocol Overview

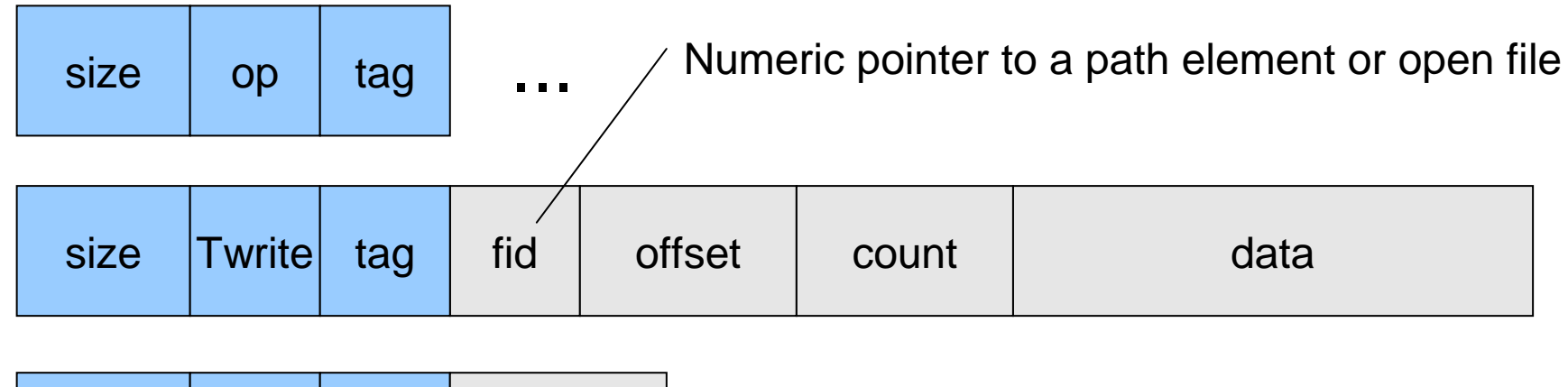

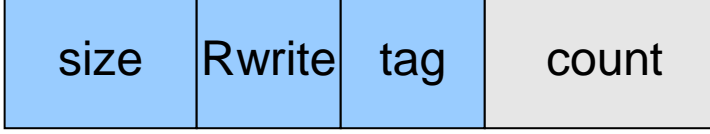

Protocol Specification Available: http://v9fs.sf.net/rfc

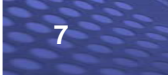

# 9P Basics: Operations

- $\mathcal{L}_{\mathcal{A}}$  Metadata Management
	- Stat: retrieve file metadata
	- Wstat: write file metadata
- File I/O
	- Create: atomic create/open
	- Open, Read, Write, Close
	- Directory read packaged w/read operation (Reads stat information with file list)
- Session Management
	- Version: protocol version and capabilities negotiation
	- Attach: user identification and session option negotiation
	- Auth: user authentication enablement
	- Walk: hierarchy traversal and transaction management
- Error Management
	- Error: a pending request triggered an error
	- Flush: cancel a pending request

Remove

**8**

Paravirtualized File Systems – KVM Forum 2008

© 2008 IBM Corporation

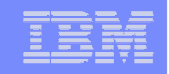

# 9P Basics: Unix Extensions

- **Existing Support:** 
	- UID/GID support
	- Error ID support
	- Stat mapping
	- Permissions mapping
	- Symbolic and Hard Links
	- Device Files
- **Limitations which need to be overcome** 
	- File locking
	- Extended Attributes
	- Writable mmap
	- ioctl(?)

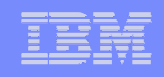

# 9P/Virtio: Overview

- **New transport module built for 9P which uses virtio**
- **9P packet buffers are marshaled into 4k chunks and** shoved into ring buffers
- **Client can handle multiple outstanding transactions,** but server is currently single threaded
- Server is implemented within kvm-qemu (thanks to Anthony) and handles service of requests.
- Multiple channels supported, but currently no way of specifying which channel you want
- **Lguest virtio also supported, but Iguest server** gateways packets from virtio to tcp/ip connection to server

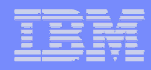

## 9P/Virtio: Basic Usage

- **Make sure your guest kernel has:** 
	- –9p, 9pnet and 9pnet\_virtio kernel modules
- **Patch kvm-qemu w/Anthony's patch**
- **Use -share argument to specify directory hierarchy** to export when starting kvm-qemu
- **Once guest is started:**

–mount -t 9p nodev /mnt -o trans=virtio

**Another Option:** 

**11**

–Use 9P/virtio to provide root file system

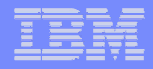

# Preliminary Performance

- **Running on my Thinkpad T60p** 
	- $\mathcal{L}_{\mathcal{A}}$  , and the set of the set of the set of the set of the set of the set of the set of the set of the set of the set of the set of the set of the set of the set of the set of the set of the set of the set of th 2.16 GHz Core Duo
- Host Kernel: Ubuntu 2.6.24-18-generic
- **KVM Userspace: kvm-69**
- Guest Kernel: Ubuntu 2.6.24-18-generic w/patched virtio drivers
- KVM Initialized w/1 CPU and 128MB Memory

qemu-system-x86\_64 -share / -drive "file=/images/kvm-

8.04.img,if=virtio,boot=on" -append "console=ttyS0" -serial stdio nographic -net nic,module=virtio -net tap,script=/etc/kvm/qemu-ifup

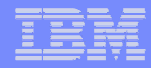

#### Preliminary Performance: Dbench

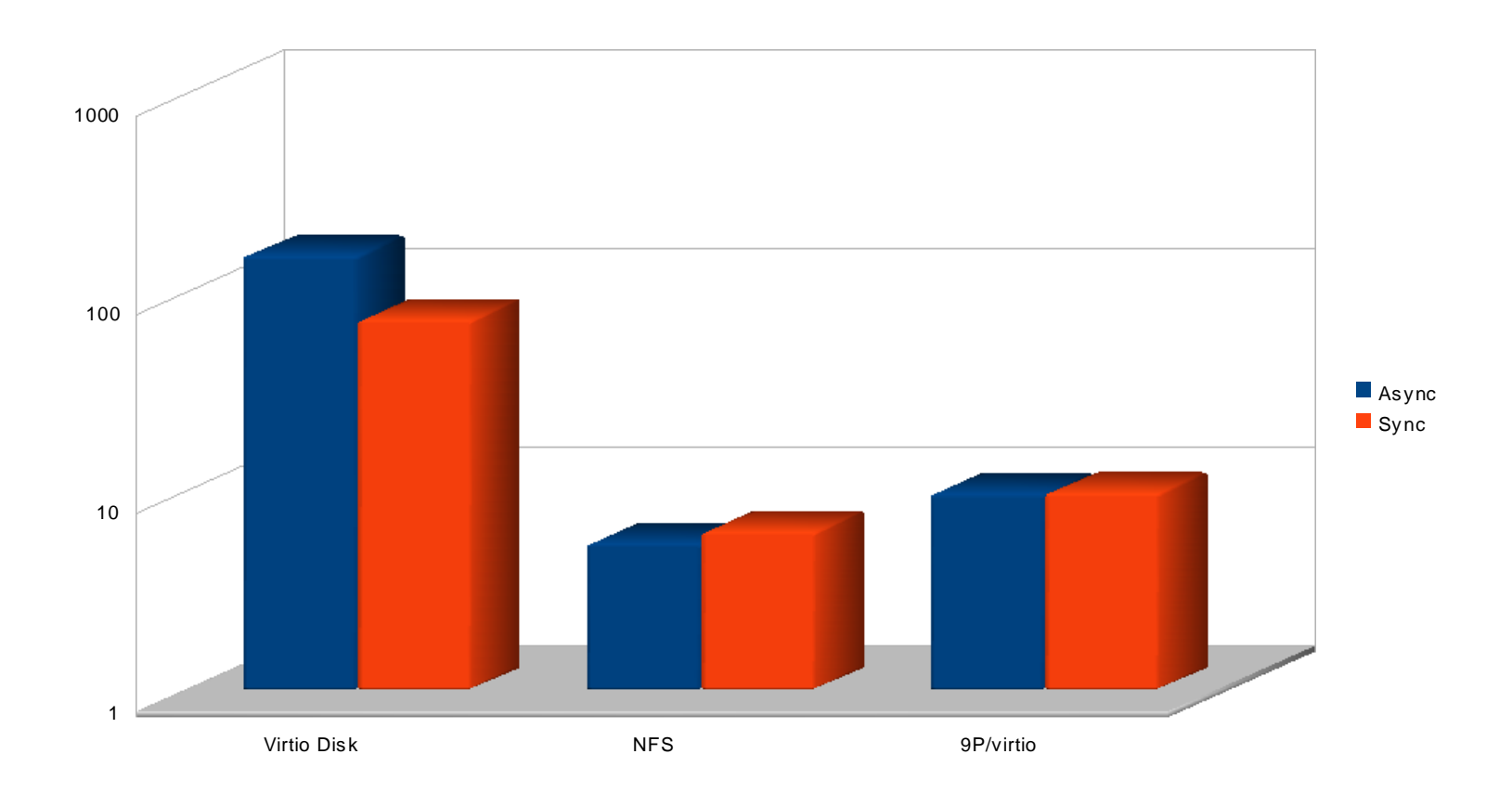

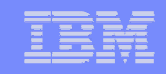

#### Preliminary Performance: Postmark

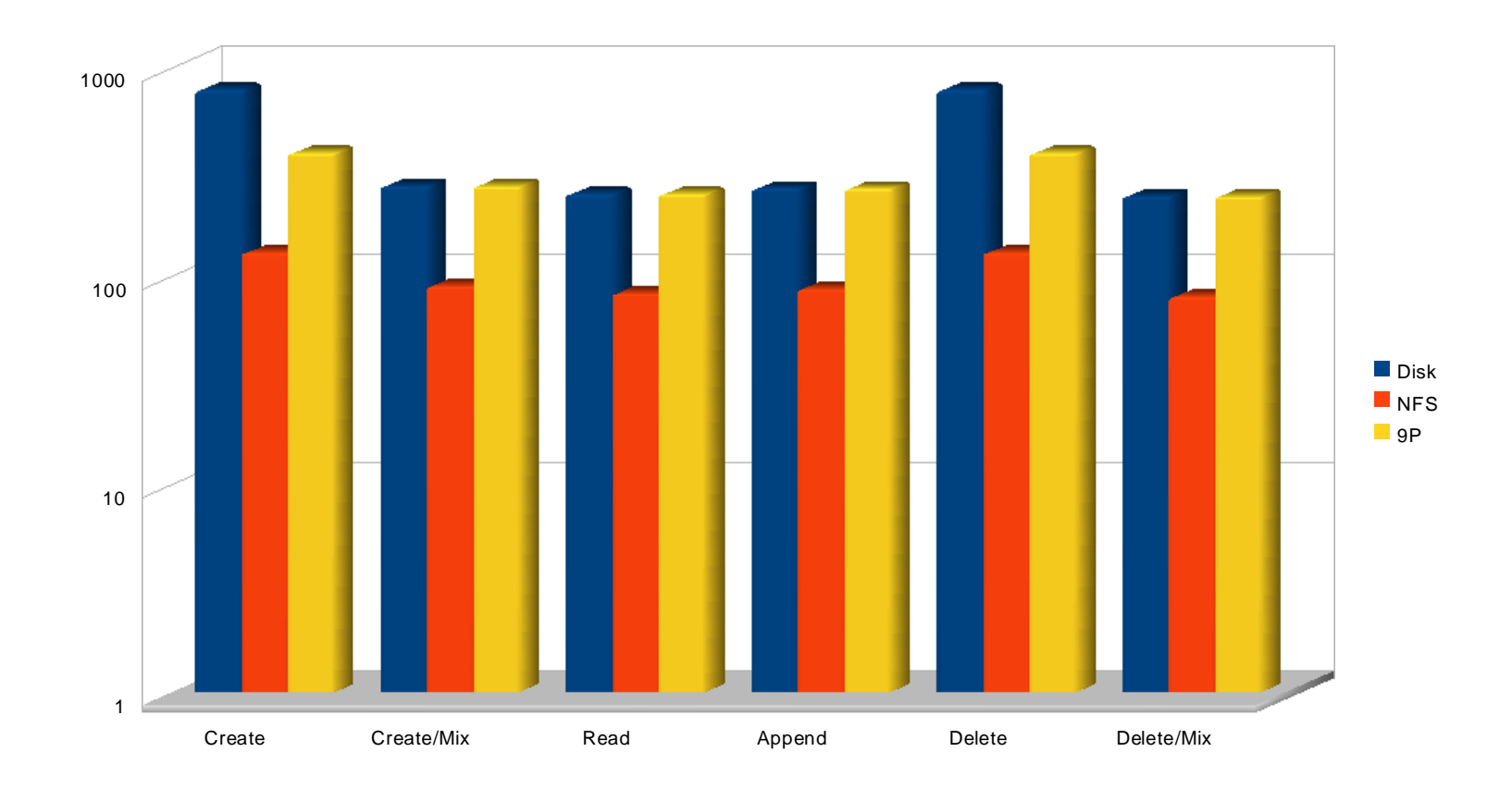

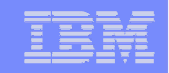

### Preliminary Performance: Bonnie (256MB)

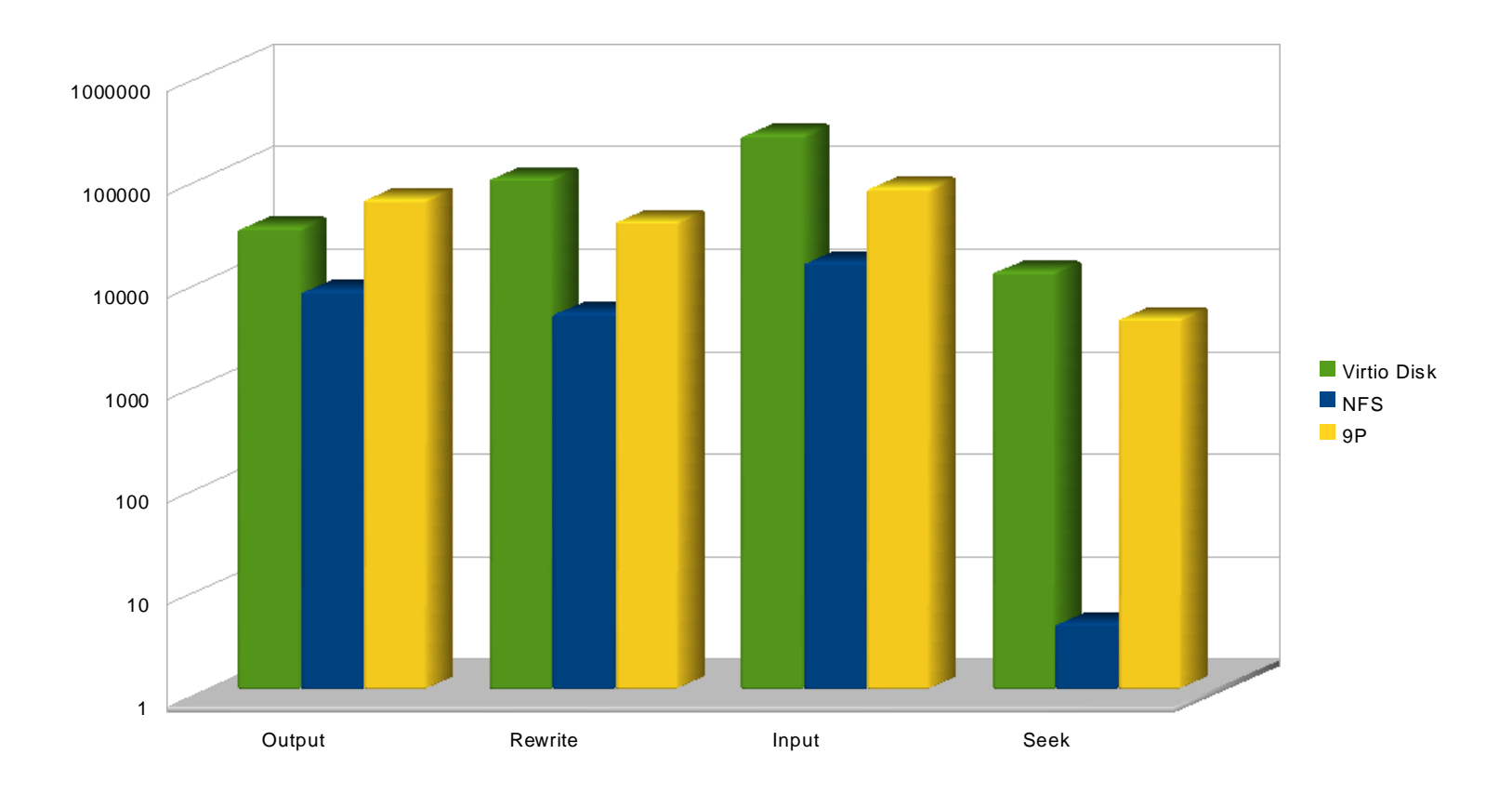

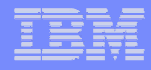

#### Future Work: Optimization

- **Existing KVM server solution is synchronous** 
	- Use thread pools
	- Use async i/o
	- Use some combination of both
- **More aggressive zero-copy support (2.6.27 merge** window)
	- Current zero-copy only when cache is enabled
	- No write-cache support, so writes aren't zero-copy
- **In-kernel server (2.6.28 merge window)** 
	- Should allow more aggressive zero-copy on the server side
	- Opens up potential for tricks such as guests sharing the server's page cache

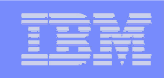

#### Future Work: Cache Mechanisms

- **Linux/9P currently supports a loose read cache** –No read-based coherence, any write-through
	- invalidates the entire file's cache
- Write-cache alternatives (2.6.27 merge window)
	- –Support write-back as well as write-through caching
- **Lease based coherent caching part of a parallel** project road map

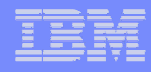

#### Future Work: .L extension series

- **The 9P protocol is a network mapping of the Plan 9** file system API
- **Many mismatches with Linux/POSIX**
- Existing .U extension model is clunky
- **Developing a more direct mapping to Linux VFS** 
	- New opcodes which match VFS API
	- Linux native data formats (stat, permissions, etc.)
	- Direct support of extended attributes, locking, etc.
- Should be able to co-exist with legacy 9P and 9P2000.u protocols and servers.

# Future Work

- Support multiple 9P connections with string-identifier based lookup
- **Support guest to guest direct networking**
- **Use 9P as transport for other devices (block,** network, audio, graphics)
- **Native UID/GID mapping mechanisms**
- **Better packaging for server and utilities**
- **Kernel based built-in extensions** 
	- Composable exportable name space
	- Copy-on-write support & snapshot support
- **Bridge based server support** 
	- Allow gateway of 9P from virtio to network based server

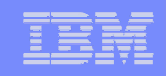

# Related Work

- **Power Virtualization 9P Support**
- **Ken 9P support (currently orphaned)**
- **Lguest 9P support (virtio gateway to spfs)**
- **Envoy: Hierarchical Cache for Xen (Cambridge)**
- Kvmfs: synthetic file system to control kvm (LANL)
- **Plan 9 Kernel KVM and Lguest Support (Sandia)**
- **Foundation: Venti for storage content-addressable** backend for vmware (MIT)

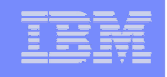

### Thanks

**21**

**Virtio development now part of mainline v9fs** development repository

–kernel.org:

/pub/scm/linux/kernel/git/ericvh/v9fs.git#v9fs-devel

- **Lguest and KVM server patches have been posted** to mailing list
	- <mark>– <u>http://www.kernel.org/~ericvh/virtio</u></mark>
- **Thanks to Anthony Ligouri for providing KVM server**
- **Thanks to Lucho Ionkov (LANL) for contributions to** 9P Linux client, providing the server infrastructure, and early work on PCI-based 9P client for KVM

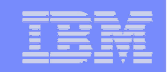

# Backup Slides

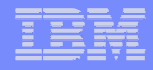

# 9P Client/Server Support

**Comprehensive list:** http://9p.catv.org/implementations

 C, C#, Python, Ruby, Java, Python, TCL, Limbo, Lisp, OCAML, Scheme, PHP and Javascript

- FUSE Clients (for Linux, BSD, and Mac)
- **Native Kernel Support for OpenBSD**
- Windows support via Rangboom proprietary client

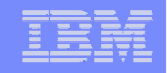

#### 9P Packet Trace

- <<< (0x8055650) Tattach tag 0 fid 2 afid -1 uname aname nuname 266594
- >>> (0x8055650) Rattach tag 0 qid (0000000000000002 48513969 'd')
- <<< (0x8055650) Twalk tag 0 fid 1 newfid 3 nwname 1 'test'
- >>> (0x8055650) Rwalk tag 0 nwqid 1 (000000000000401a 48613b9d 'd')
- <<< (0x8055650) Tstat tag 0 fid 3
- >>> (0x8055650) Rstat tag 0 'test' 'ericvh' 'root' '' q (000000000000401a 48513b9d 'd') m d777 at 1213278479 mt 1213283229 l 0 t 0 d 0 ext ''
- <<< (0x8055650) Twalk tag 0 fid 3 newfid 4 nwname 1 'hello.txt'
- >>> (0x8055650) Rwalk tag 0 nwqid 1 (000000000000401b 4851379d '')
- <<< (0x8055650) Tstat tag 0 fid 4
- >>> (0x8055650) Rstat tag 0 'hello.txt' 'ericvh' 'ericvh' " q (00000000000401b 4851379d ") m 644 at 1213283229 mt 1213283229 l 12 t 0 d 0 ext ''
- <<< (0x8055650) Twalk tag 0 fid 4 newfid 5 nwname 0
- >>> (0x8055650) Rwalk tag 0 nwqid 0
- <<< (0x8055650) Topen tag 0 fid 5 mode 0
- >>> (0x8055650) Ropen tag 0 (000000000000401b 4851379d '') iounit 0
- <<< (0x8055650) Tstat tag 0 fid 4
- >>> (0x8055650) Rstat tag 0 'hello.txt' 'ericvh' 'ericvh' " q (00000000000401b 4851379d ") m 644 at 1213283229 mt 1213283229 l 12 t 0 d 0 ext ''
- <<< (0x8055650) Tread tag 0 fid 5 offset 0 count 8192
- >>> (0x8055650) Rread tag 0 count 12 data 68656c6c 6f20776f 726c640a
- <<< (0x8055650) Tread tag 0 fid 5 offset 12 count 8192
- >>> (0x8055650) Rread tag 0 count 0 data
- <<< (0x8055650) Tclunk tag 0 fid 5
- >>> (0x8055650) Rclunk tag 0
- <<< (0x8055650) Tclunk tag 0 fid 4
- >>> (0x8055650) Rclunk tag 0
- <<< (0x8055650) Tclunk tag 0 fid 3
- >>> (0x8055650) Rclunk tag 0